**Step 1:** Open Link: <u>https://www.onlinesbi.sbi/sbicollect/icollecthome.htm</u> and then Tick on I have read.... and click on **Proceed** 

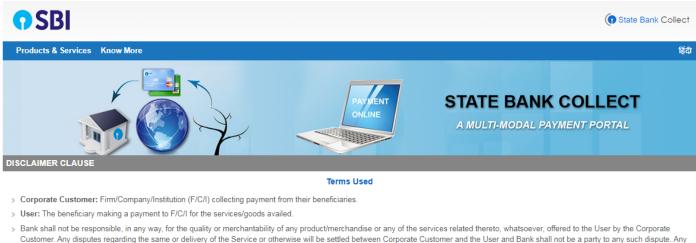

- Customer. Any disputes regarding the same or delivery of the Service or otherwise will be settled between Corporate Customer and the User and Bank shall not be a party to any such dispute. Any request for refund by the User on any grounds whatsoever should be taken up directly with the Corporate Customer and the Bank will not be concerned with such a request.
- > Bank takes no responsibility in respect of the services provided and User shall not be entitled to make any claim against the Bank for deficiency in the services provided by the Corporate Customer.
   > The User shall not publish, display, upload or transmit any information prohibited under Rule 3(2) of the Information Technology (Intermediaries guidelines) Rules, 2011.
- > In case of non-compliance of the terms and conditions of usage by the User, the Bank has the right to immediately terminate the access or usage rights of the User to the computer resource of the Bank and remove the non-compliant information.

 I have read and accepted the terms and conditions stated above. (Click Check Box to proceed for payment.)

Proceed

**Step 2:** Select **"Gujarat"** in State and select **"Educational institutions"** in Type of Corporate/Institutions and click on **GO** 

| <b>?</b> SBI                                                            |         |
|-------------------------------------------------------------------------|---------|
| State Bank Collect 👻 State Bank Mops                                    |         |
| State Bank Collect / State Bank Collect                                 |         |
| State Bank Collect                                                      |         |
| Select State and Type of Corporate / Institution                        |         |
| State of Corporate / Institution *<br>Type of Corporate / Institution * | Gujarat |
|                                                                         | Go      |

**Step 3:** In the Educational Institutions Name select **"Principal Government Engineering College, Modasa"** and click on **Submit** button.

| <b>SBI</b>                                       |                                   |
|--------------------------------------------------|-----------------------------------|
| State Bank Collect 👻 State Bank Mops             |                                   |
| State Bank Collect / State Bank Collect          |                                   |
| State Bank Collect                               |                                   |
| Select from Educational Institutions             |                                   |
| Educational Institutions Name *                  | PRINCIPAL GOVERNMENT ENGINEERII - |
|                                                  | Submit Back                       |
| Mandatory fields are marked with an asterisk (*) |                                   |

Step 4: In the select Payment Category select "Alumni Donation - GEC Modasa 2023"

| State Bank Collect 👻 State Bank Mops                                                                                                    |                                                                        |  |
|----------------------------------------------------------------------------------------------------|------------------------------------------------------------------------|--|
| State Bank Collect / State Bank Collect                                                                                                    |                                                                        |  |
| State Bank Collect                                                                                                    |                                                                        |  |
| (S)(母:」》(B)                                                                                                    | . GOVERNMENT ENGINEERING COLLEGE MODASA<br>ODASA, , MODASA-383315      |  |
| Provide details of payment                                                                                                    |                                                                        |  |
| Select Payment Category *                                                                                                    | Select Category •                                                      |  |
| <ul> <li>Mandatory fields are marked with an asterisk (*)</li> <li>The payment structure document if available will</li> <li>Date specified(if any) should be in the format of a specified of a specified</li></ul> | Alumni Donation-GEC Modasa -2023<br>Alumni Member Fee-GEC Modasa -2023 |  |
| © State Bank of India                                                                                                    | GEC MODASA - GTU Enrollment Fee -2023                                  |  |

**Step 5:** Fill required your details carefully and click on **SUBMIT** button. After completion of your payment receipt will be generated that you can **Print/Save** for your future reference.

| माविधायात्रिम्मस                        |                                    |
|-----------------------------------------|------------------------------------|
| Provide details of payment              |                                    |
| Select Payment Category *               | Alumni Donation-GEC Modasa -2023 V |
| Name (Surname-First name-Father Name) * |                                    |
| Course Completion Year                  |                                    |
| Course *                                | Select Course 🔻                    |
| Branch *                                | Select Branch 🔹                    |
| Mobile No *                             |                                    |
| E-Mail Id *                             |                                    |
| Donation Amount *                       |                                    |
| Remarks                                 |                                    |

Please enter your Name, Date of Birth (For Personal Banking) / Incorporation (For Corporate Banking) & Mobile Number. This is required to reprint your e-receipt / remittance(PAP) form, if the need arises.